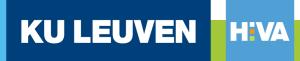

ONDERZOEKSINSTITUUT VOOR ARBEID EN SAMENLEVING

# Reindex & Indielabel Two tools for data management

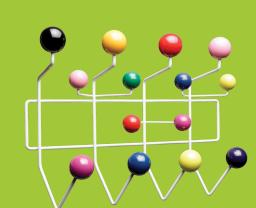

Sem Vandekerckhove Stata User Group Meeting 18 September 2018 Brussels

Sem.Vandekerckhove@kuleuven.be

Desion Charles & Ray Eames - Hang it all © Vi

- Who hates Excel?
- Who uses Excel?
- Stata labels aren't very handy
  - Label define / list / save
  - Collapse: lost
  - Mlab() option: decode first
  - Shorten labels: issue of –valuesof- vs –labelsof-
  - Translate or adjust labels

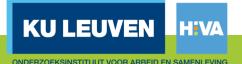

# Indielabel = indepent labels

- Excel file (or .dta file) with two columns
  - Varname
  - Varnamelabel
- Data file with varname
- User command (soon on ssc):

indielabel key using usingfile.xlsx

|   | ŀ   | 4 | В        |  |
|---|-----|---|----------|--|
| 1 | key |   | keylabel |  |
| 2 |     | 1 | Sem      |  |
| 3 |     | 2 | Sam      |  |
| 4 |     | 3 | Tim      |  |
| 5 |     | 4 | Guy      |  |
| 6 |     | 5 | Ludo     |  |
| 7 |     | 6 | Miet     |  |
| 8 |     |   |          |  |

|   | A   | • | В    |  |
|---|-----|---|------|--|
| 1 | key |   | avar |  |
| 2 |     | 1 | а    |  |
| 3 |     | 4 | b    |  |
| 4 |     | 3 | с    |  |
| 5 |     | 4 | d    |  |
| 6 |     | 5 | е    |  |
| 7 |     | 6 | f    |  |
| 0 |     |   |      |  |

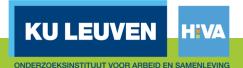

# How does it work?

- It checks usingfile
  - Default dta
  - If xlsx: import excel
  - If anything else: error
- It checks if varnamelabel exists in usingfile
   To do: allow given label names
- It makes a labelfile to
  - Merge with the usingfile (default nomerge large files)
  - Build en run a do-file (label save) (default label)

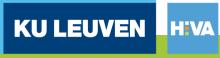

## Indielabel: result

| _ |       |        |         |                |     |
|---|-------|--------|---------|----------------|-----|
| • | list  | , clea | n       |                |     |
|   |       | key    | avar    |                |     |
|   | 1.    | 1      | а       |                |     |
|   | 2.    | 4      | b       |                |     |
|   | 3.    | 3      | С       |                |     |
|   | 4.    | 4      | d       |                |     |
|   | 5.    | 5      | е       |                |     |
|   | 6.    | 6      | f       |                |     |
|   |       |        |         |                |     |
|   | indie | elabel | key usi | ng usingfile.x | lsx |
|   |       |        |         |                |     |
|   | list  | , clea | n       |                |     |
|   |       |        |         |                |     |
|   |       | key    | avar    | keylabel       |     |
|   | 1.    | Sem    | а       | Sem            |     |
|   | 2.    | Tim    | С       | Tim            |     |
|   | 3.    | Guy    | d       | Guy            |     |
|   | 4.    | Guy    | b       | Guy            |     |
|   | 5.    | Ludo   | е       | Ludo           |     |
|   | 6.    | Miet   | f       | Miet           |     |
|   |       |        |         |                |     |
|   |       |        |         |                |     |

import excel using masterfile.xlsx, firstrow clear list, clean indielabel key using usingfile.xlsx list, clean

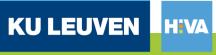

# To do: indielabel key, export

```
* Indielabel export
local var key
valuesof `var' // needs moremata
return list
di r(values)
* Check if enough rows
drop if n > 4
local wc = wordcount(r(values))
if `wc' > _N {
    set obs `wc'
   display in red "done"
}
* Creat temporary variables for values and labels
cap drop tmp_`var'
cap drop tmp_`var'label
gene tmp key = \cdot
gene tmp_keylabel = ""
* Run over all values
local count = 0
foreach val of numlist `r(values)' {
    local count = count'+1
    replace tmp_`var' = `count' if _n == `count'
    di `val'
    local vallab : label (`var') `val'
   di "`vallab'"
    replace tmp_`var'label = "`vallab'" if _n == `count'
    }
.
* Tidy up and save
keep tmp *
rename tmp * *
drop if missing(`var')
export excel using `var'label.xlsx, firstrow(var) replace // replace option?
```

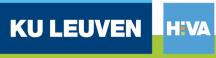

# Reindex

- GDP growth, multiple countries
  - Levels: country size differs
  - Index: base year all equal
  - Percent: loses cumulation
- We would like to switch, fast and easy

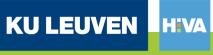

### Reindex

#### Syntax

```
reindex varname, generate(name) [i(name)] j(name) from(string) to(string)
[fromscale(integer 1)] [toscale(integer 1)] [tobase(integer -999)]
```

varname is the name of the variable you want to manipulate

### Options

| nere |
|------|
|      |
|      |
|      |
|      |
|      |
|      |
| ]    |

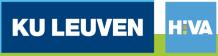

# Reindex: how it works

- It checks if time increments are always the same
- Percent to factor: replace `t' = `t'+1
- Levels to factor: replace `ta' = `t'/`t'[\_n-1]
- Factor to index: use logs to sum over rows then exponentiate to multiply
- Index to factor: like levels
- Of course you can't go back from factor/index to levels

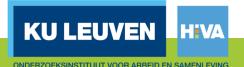

# Reindex: working example

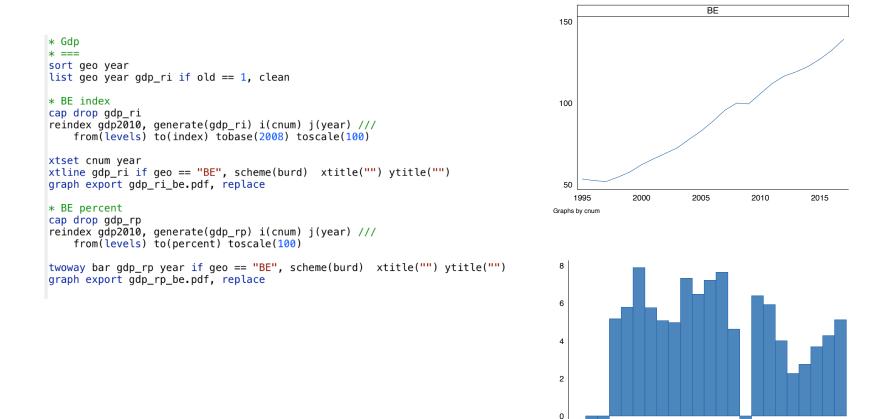

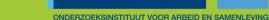

**KU LEUVEN** 

-2 

# To do: reindex

- Use xtset instead of i() and j()
- How to deal with unbalanced data?

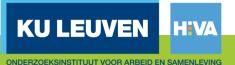